# OneNote Shortcuts Keys

## 1. Search Notes

Г

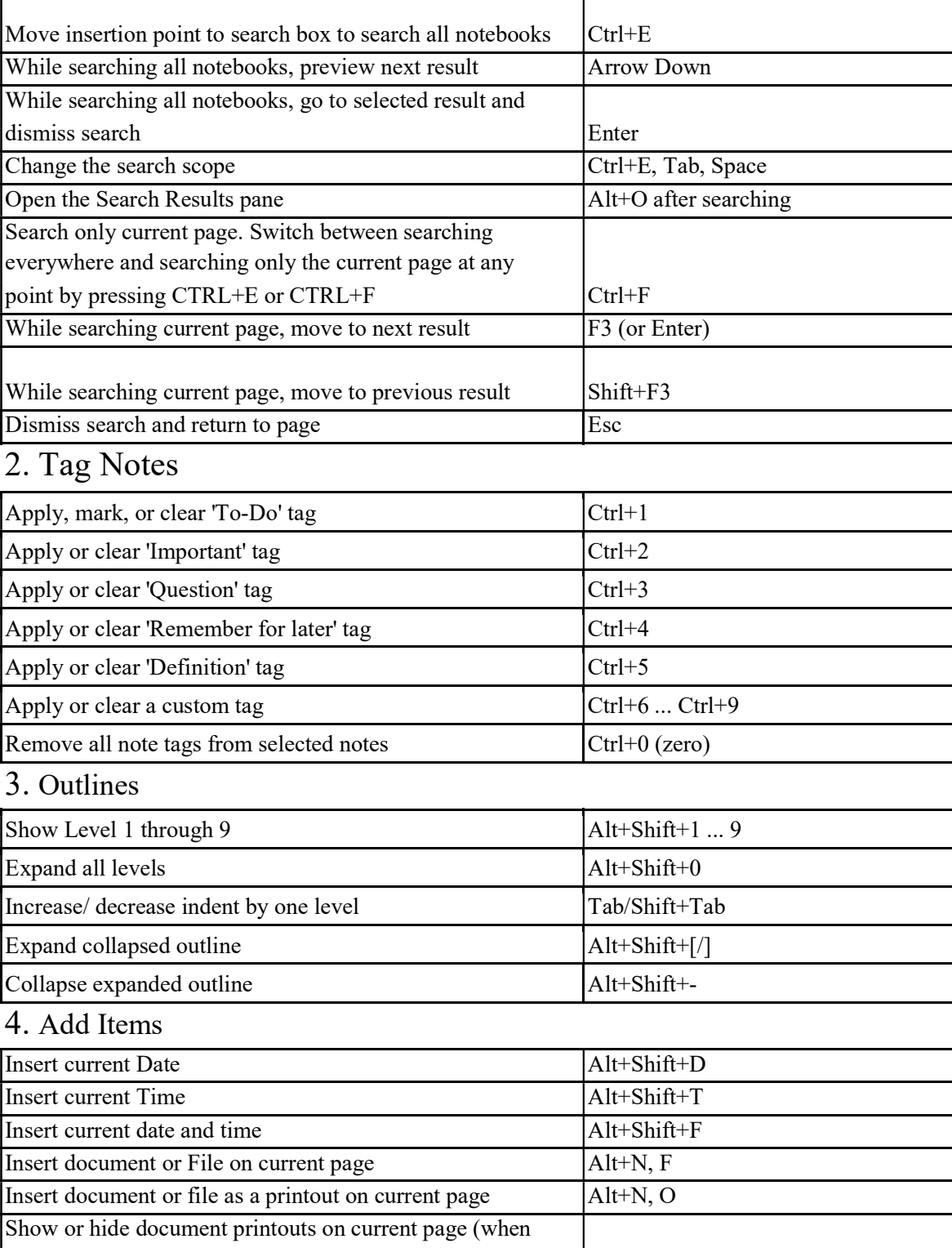

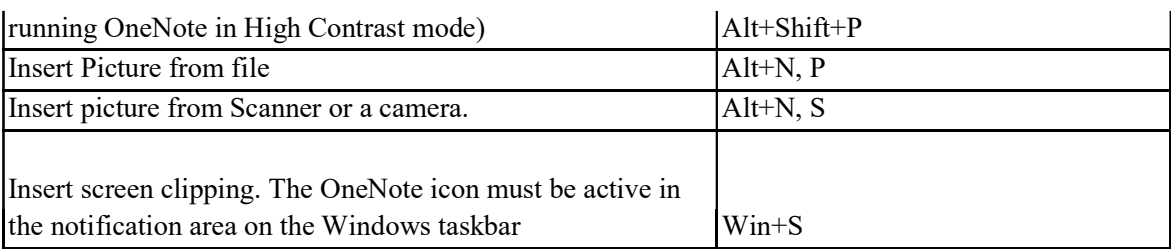

#### 5. OneNote Tables

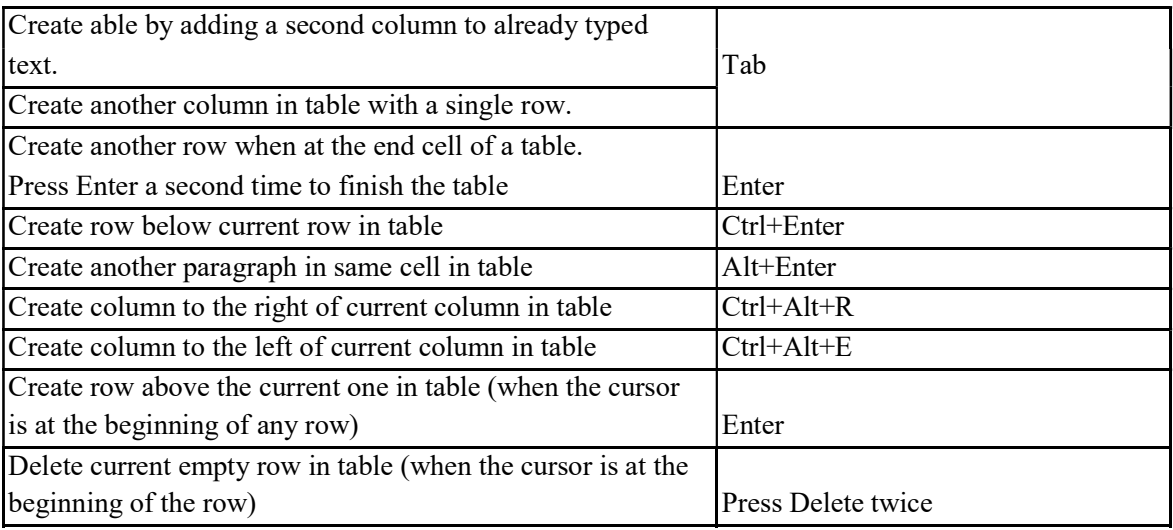

### 6. Manage Pages, Notebooks and Sections

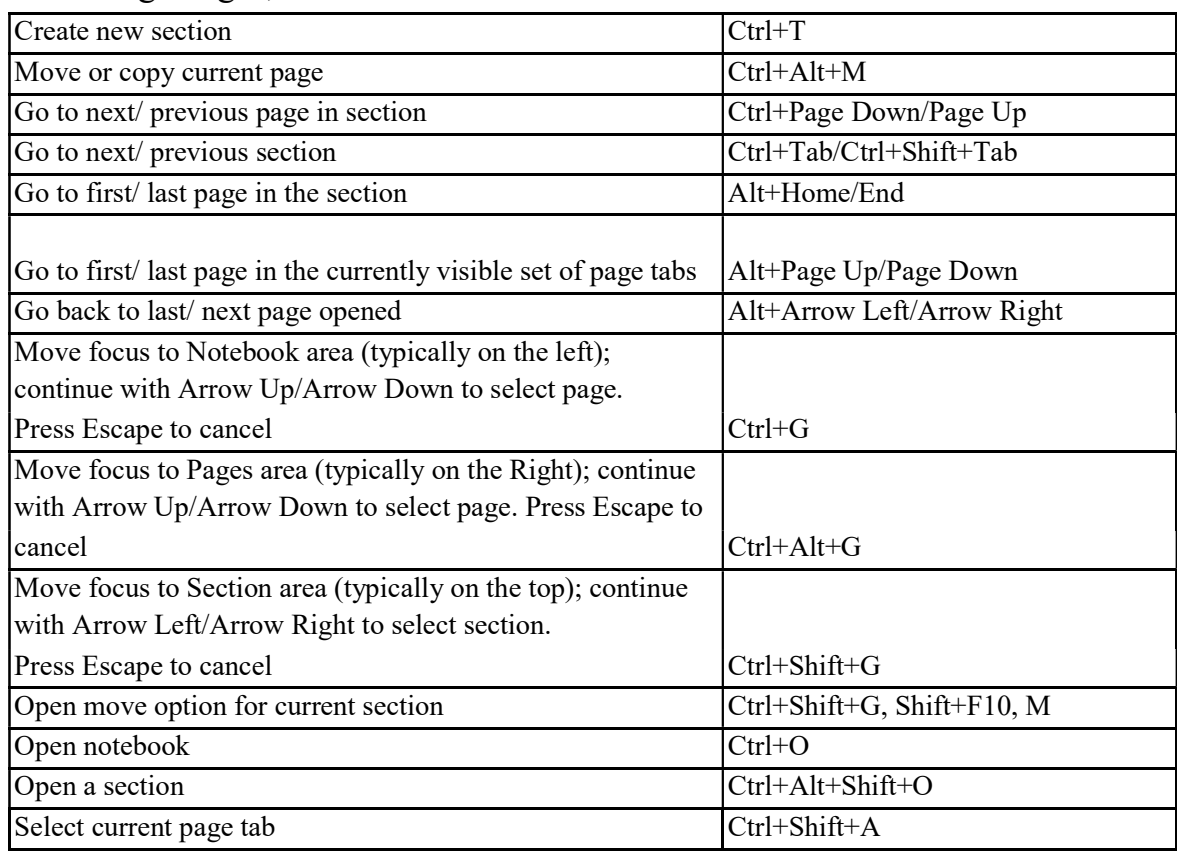

7.OneNote Window

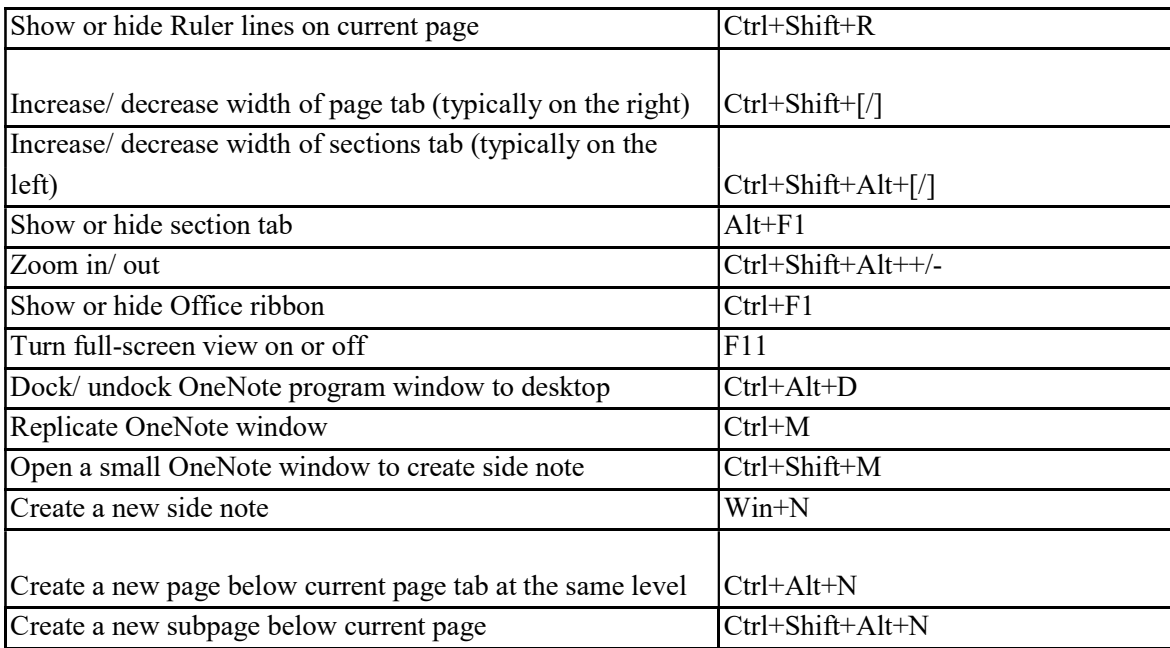

## 8. Basic Editing and Formatting

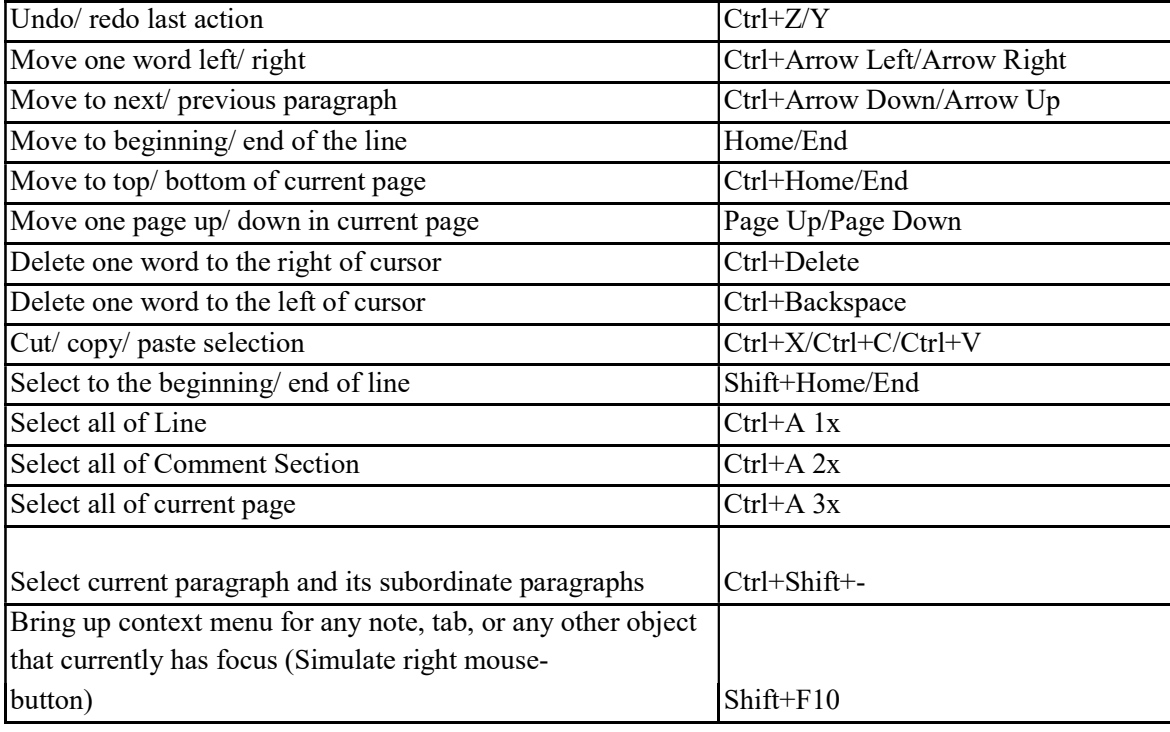

9. The Rest

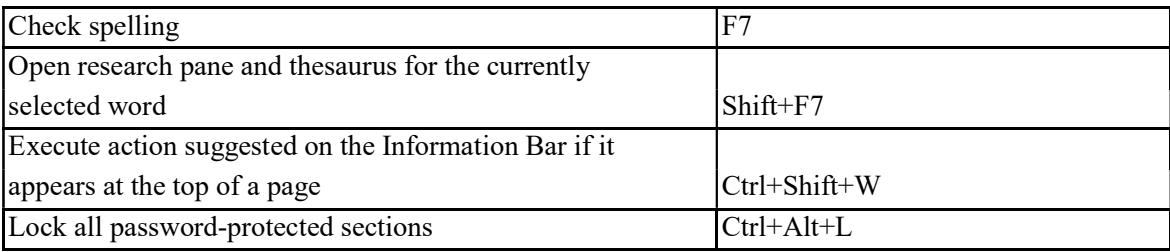

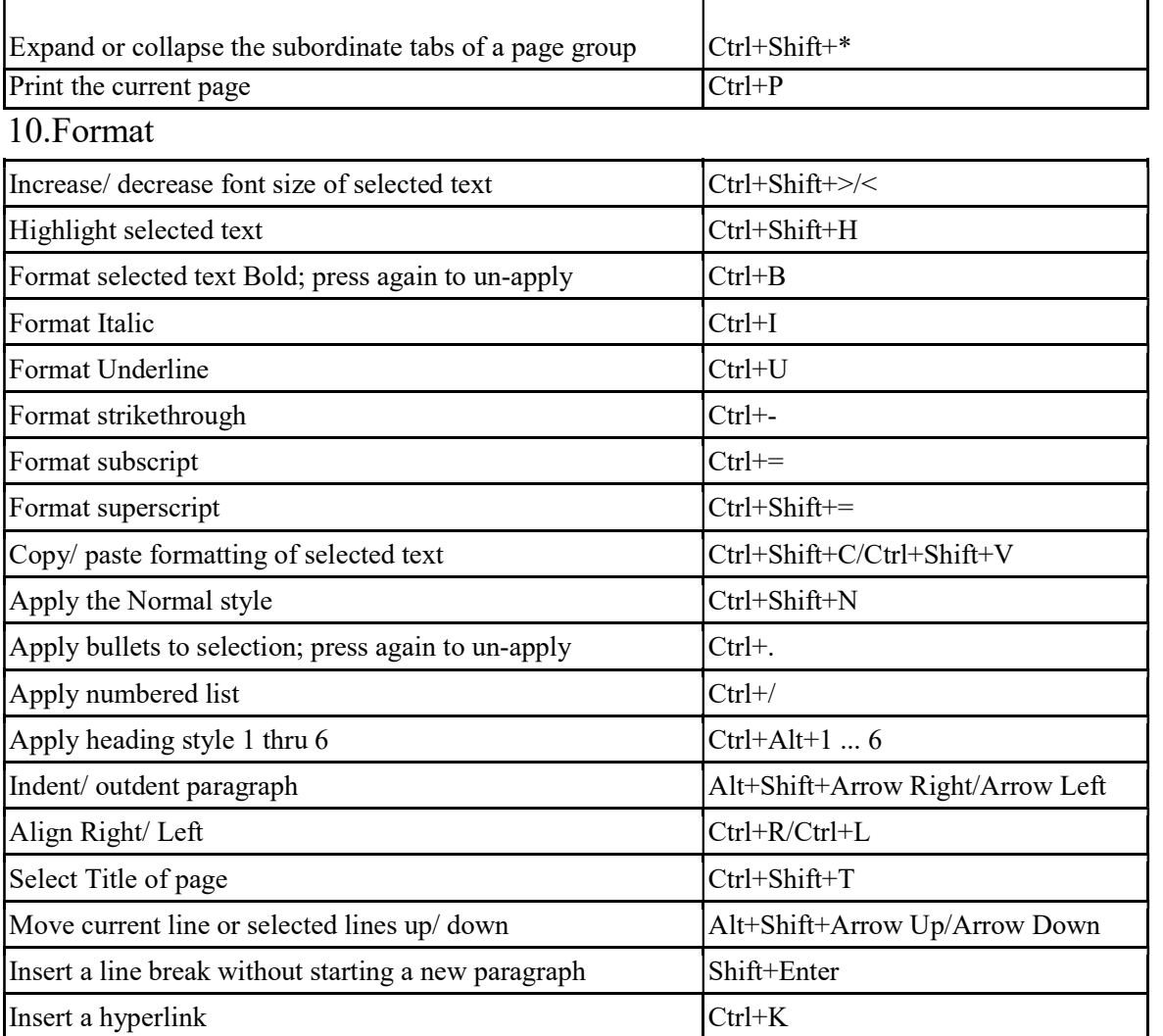